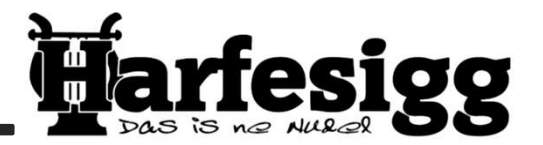

# Bestellliste 2021

Name:  $|Tel.$ :

Anschrift:

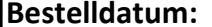

## gewünschtes Lieferdatum:

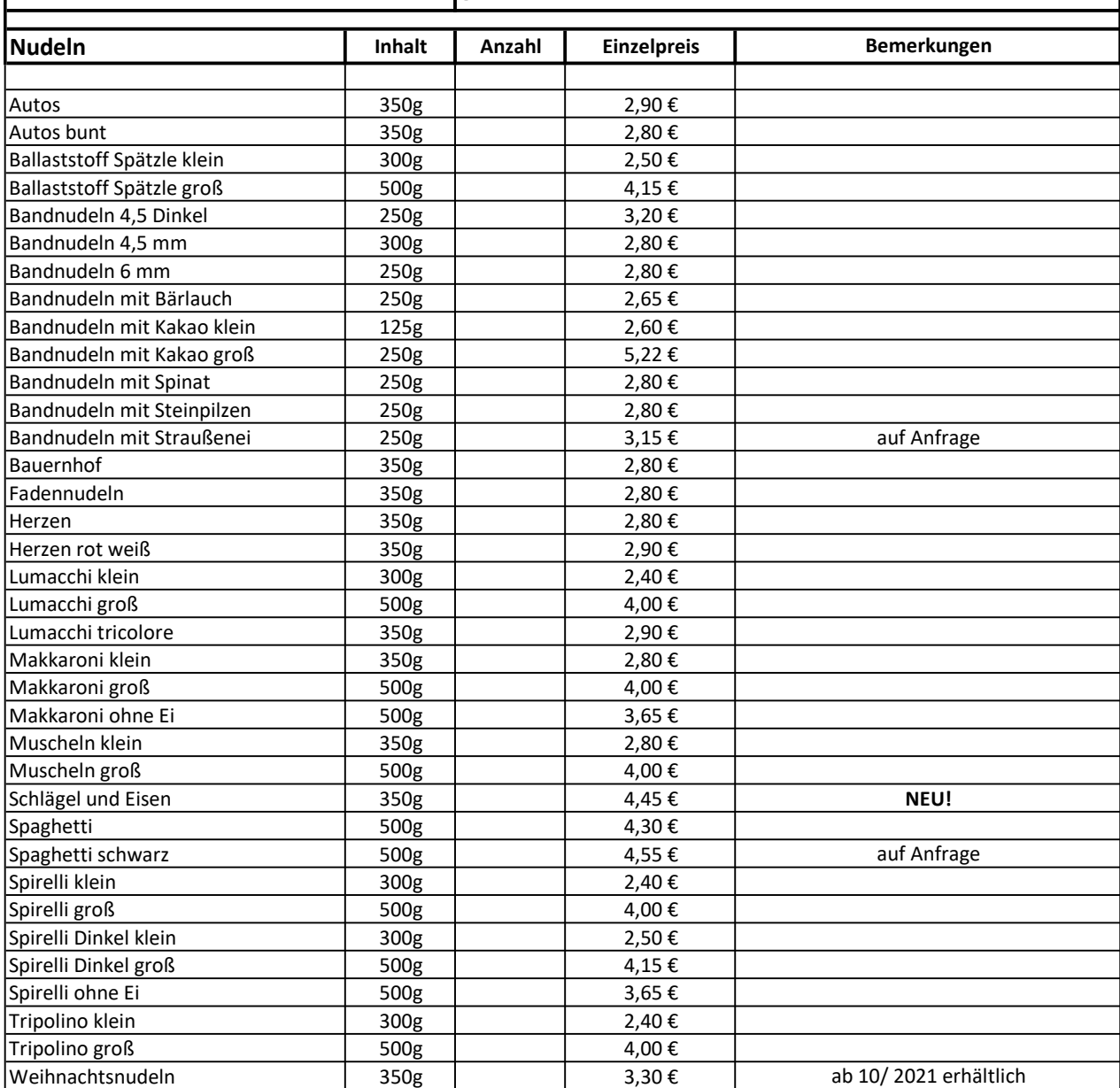

#### Kontakt:

Untere Hauptstraße 56 Fax: 037295 67077

Jens Kaltofen Tel: 037295 5492321 09385 Lugau 1000 and 1000 and 1000 and 1000 info@harfesigg.de

www.facebook.com/harfesigg

## Verkauf: Donnerstag 9.00 Uhr - 18.00 Uhr │Freitag 9.00 Uhr - 13.00 Uhr und nach Vereinbarung

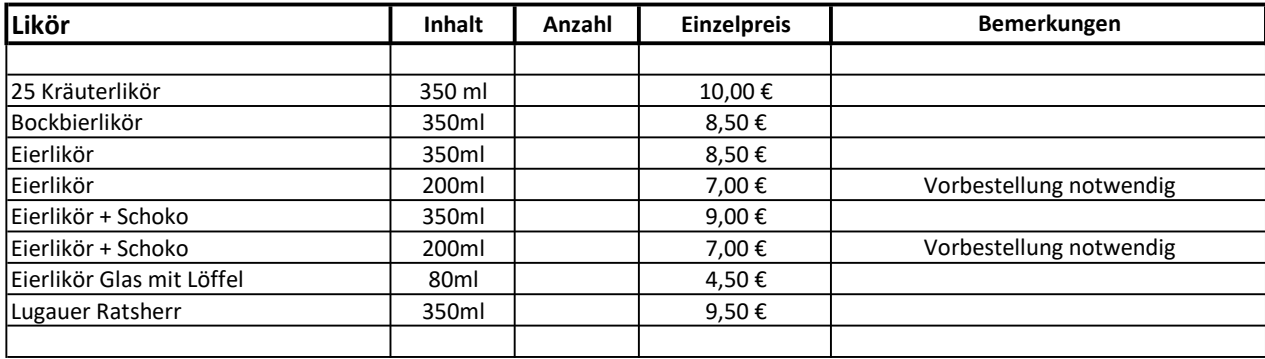

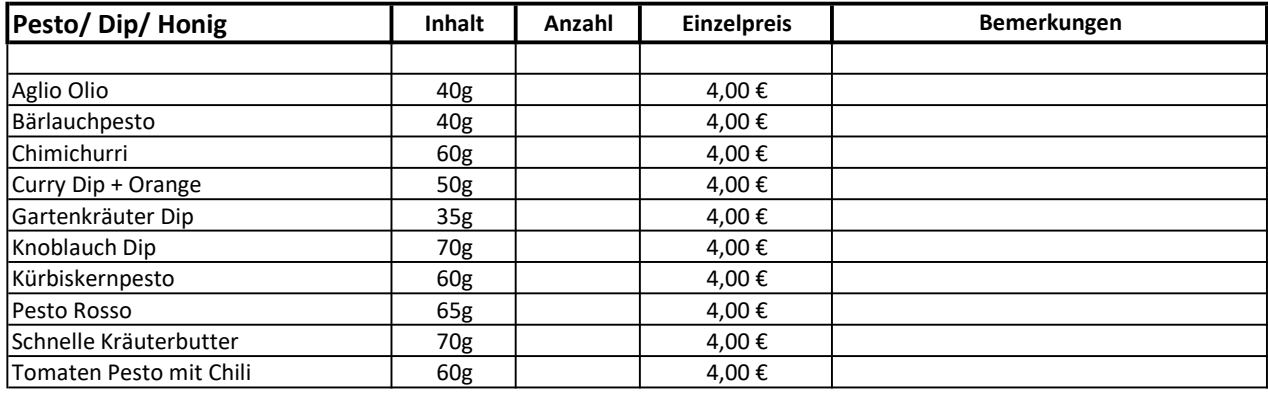

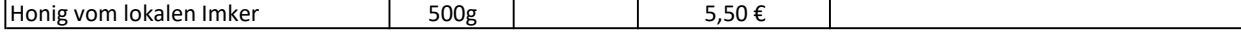

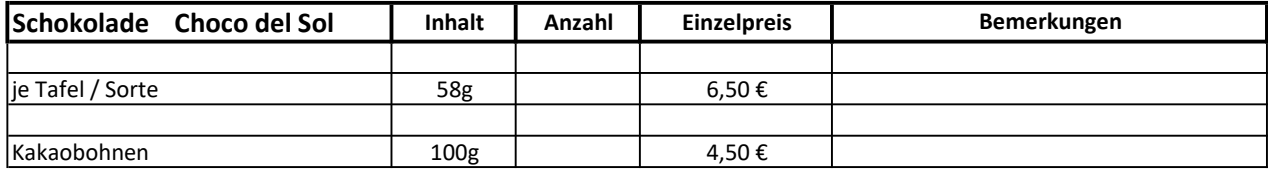

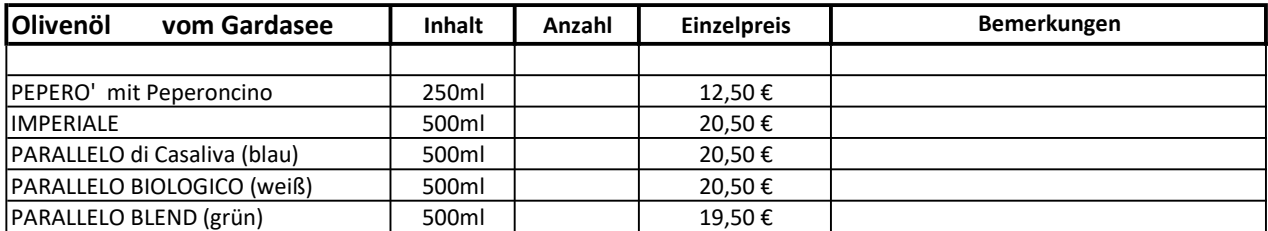

Kontakt:<br>Jens Kaltofen Untere Hauptstraße 56<br>09385 Lugau

Tel.: 037295 5492321<br>Fax: 037295 67077 info@harfesigg.de<br>www.harfesigg.de

www.facebook.com/harfesigg

## Verkauf: Donnerstag 9.00 Uhr - 18.00 Uhr │Freitag 9.00 Uhr - 13.00 Uhr und nach Vereinbarung